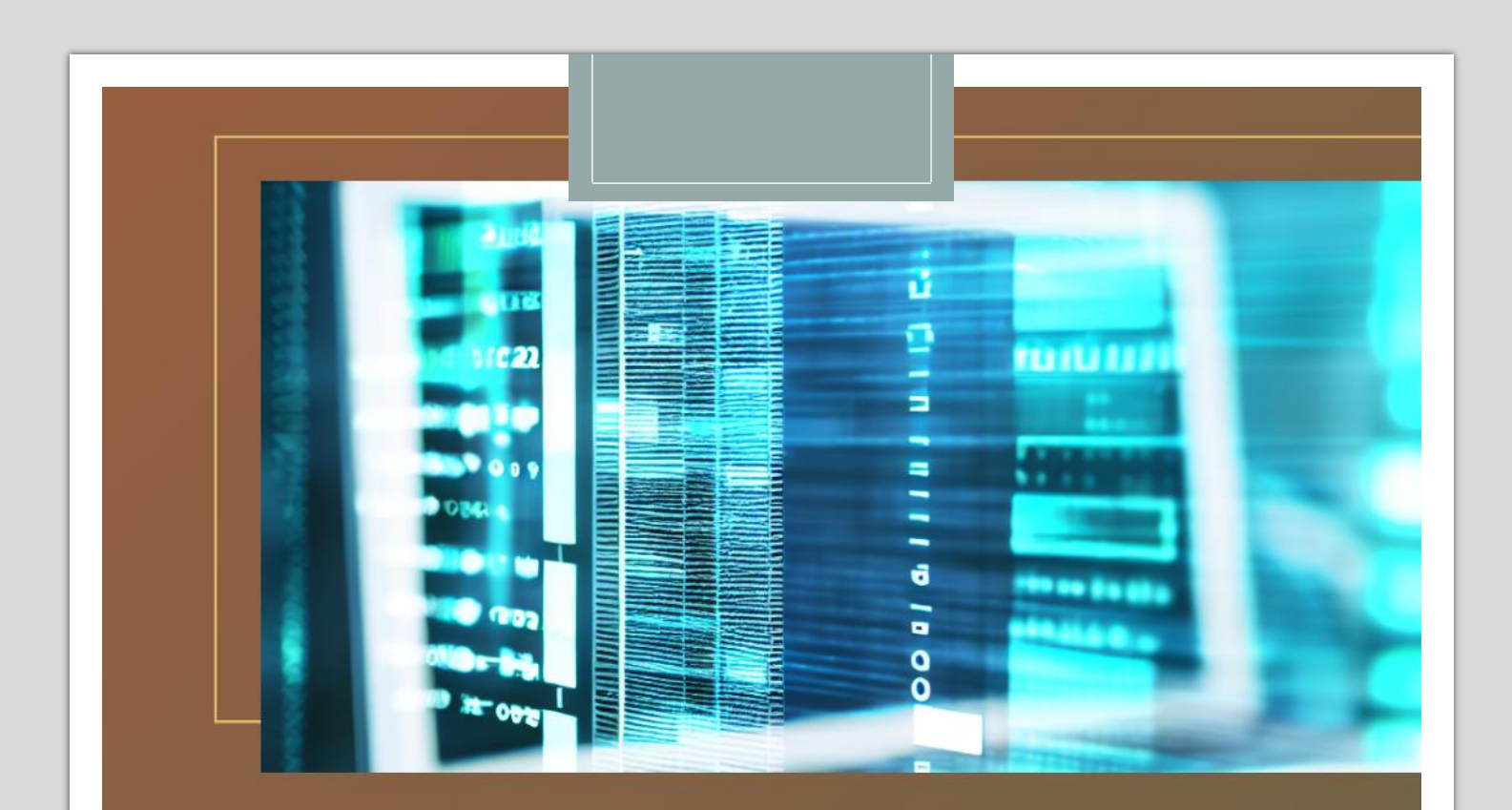

## Les Rapports annuels des entreprises françaises digitalisés

# 10 PAS VERS LE FUTUR

Automatiser la production des comptes sociaux annuels (données financières et extra-financières)

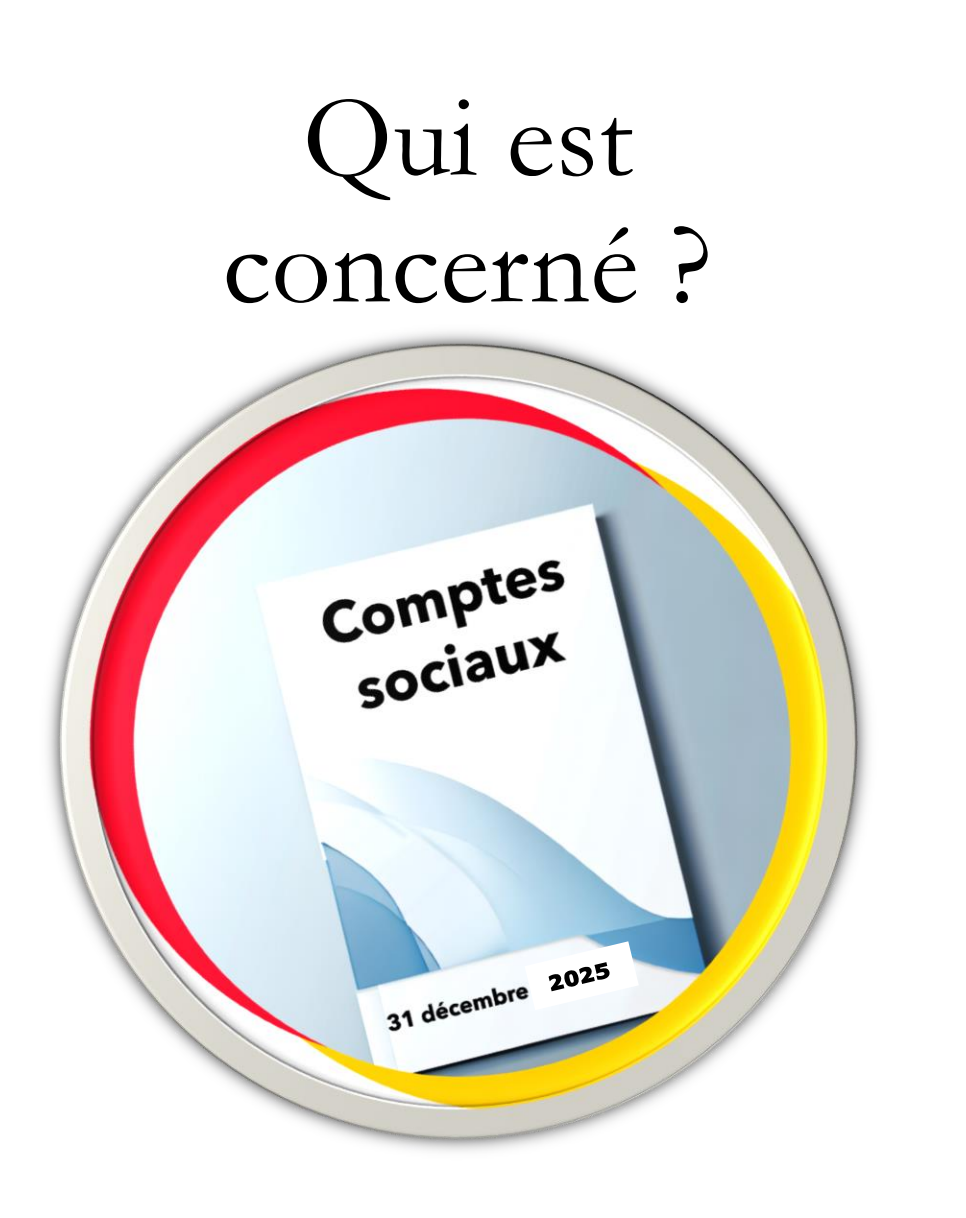

Comptes sociaux de toute entité française individuelle.

Dans un groupe déclinaison par filiale et adaptation à la marge du modèle groupe.

L'import des données global à partir d'une comptabilité centralisée ou filiale par filiale selon son propre système ou sa déclaration fiscale.

# <span id="page-2-0"></span>Les étapes du POC

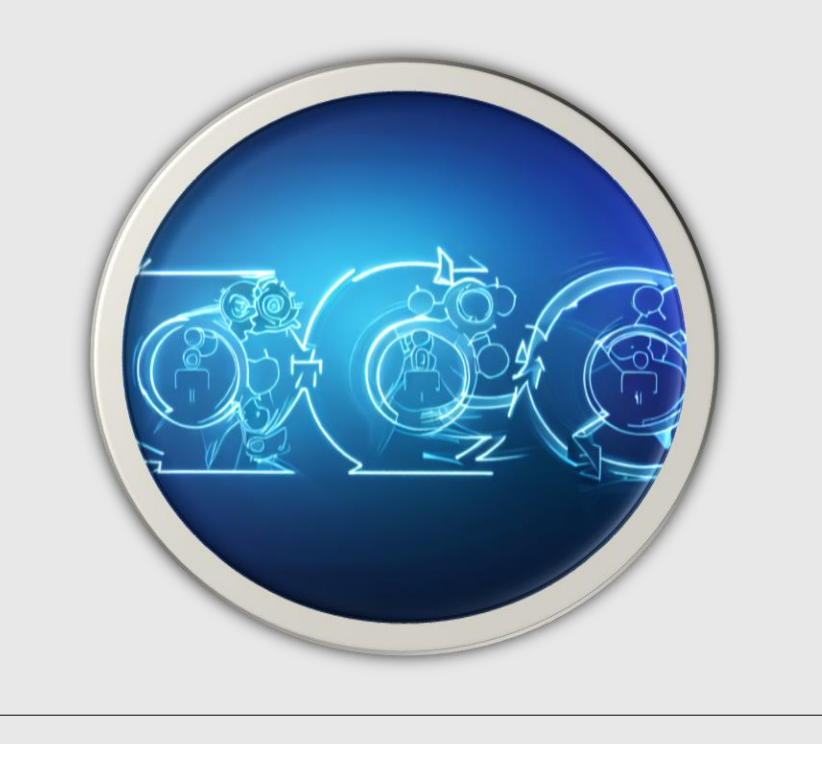

## **1 - [Le canevas:](#page-5-0)**

Comptes annuels proposés par l'ANC dans le [règlement n°2014-03.](#page-5-0)

## **2 - [Le contenu:](#page-6-0)**

[Tableaux Excel de synthèse et rédaction de](#page-6-0)  [l'annexe.](#page-6-0)

## **3 - [Les données:](#page-7-0)**

[Import automatique des données à partir d'un](#page-7-0)  [fichier de déclaration fiscale \(edi](#page-7-0) tdfc).

## **4 - [Le rapport PDF:](#page-8-0)**

[Génération au format .PDF](#page-8-0)

# <span id="page-3-0"></span>Le futur [comptes sociaux]

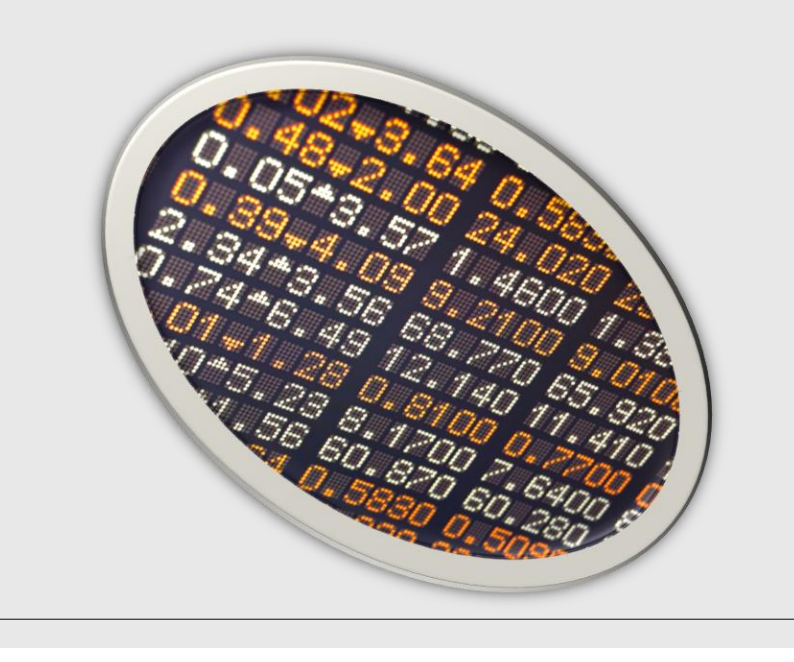

## **5 - [Taxonomie](#page-9-0)**:

## [Import de la taxonomie «](#page-9-0) comptes annuels »

[\[La taxonomie utilisée dans ce POC n'est pas officielle, mais a été construite à](#page-9-0)  [l'origine par XBRL France avec une revue de l'ANC\].](#page-9-0) [La taxonomie doit être portée par le régulateur comptable.](#page-9-0)

## **6 - [Balisage des tableaux:](#page-11-0)**

[Balisage automatique \[correspondance des libellés des](#page-11-0)  [tableaux et de la taxonomie\].](#page-11-0)

## **7 – [Rapport XHTML:](#page-12-0)**

[Génération au format iXBRL](#page-12-0) [XHTML incluant les [balises des comptes annuels\].](#page-12-0)

# <span id="page-4-0"></span>Le futur [Données ESG]

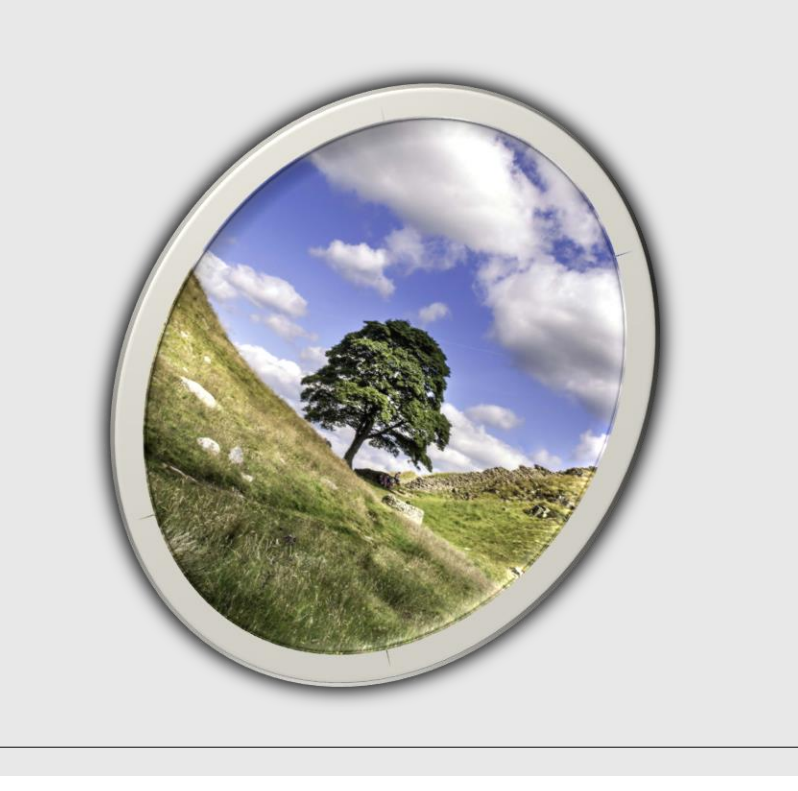

## **8 - [Taxonomie](#page-13-0)**:

[Import de la taxonomie «ESRD»](#page-13-0)

[S'agissant d'une taxonomie XBRL standard, elle sera](#page-13-0)  [disponible dans l'outil par simple import\].](#page-13-0)

## **9 - [Balisage des tableaux et du texte](#page-14-0)**

[Balisage automatique des tableaux \[correspondance des](#page-14-0)  [libellés et de la taxonomie\].](#page-14-0)

[Balisage des textes dans le texte final.](#page-14-0) 

## **10 – [Rapport intégré:](#page-15-0)**

[Génération au format iXBRL](#page-15-0) [XHTML incluant toutes [les balises\].](#page-15-0)

<span id="page-5-0"></span>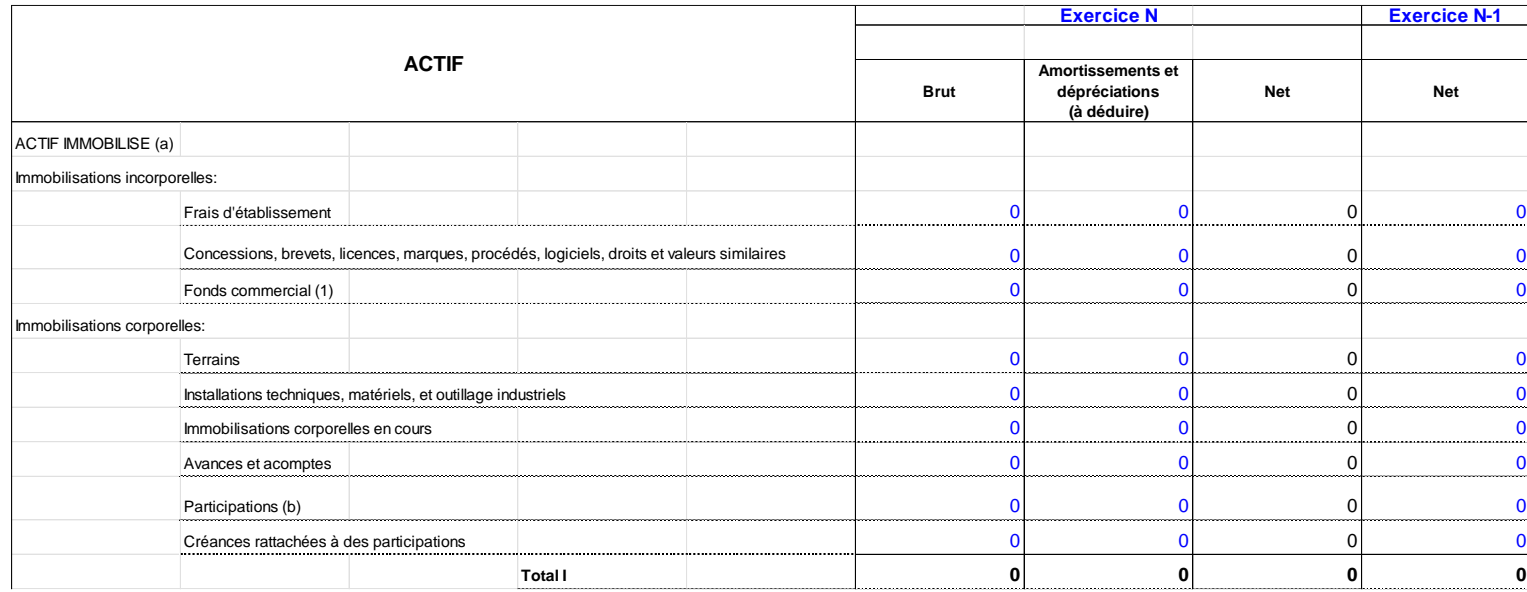

## 1 - **[Le](#page-2-0) [canevas](#page-2-0)**

◦ **Comptes annuels proposés par l'ANC dans le règlement n° 2014-03 et adapté du contenu de la liasse fiscale.**

<span id="page-6-0"></span>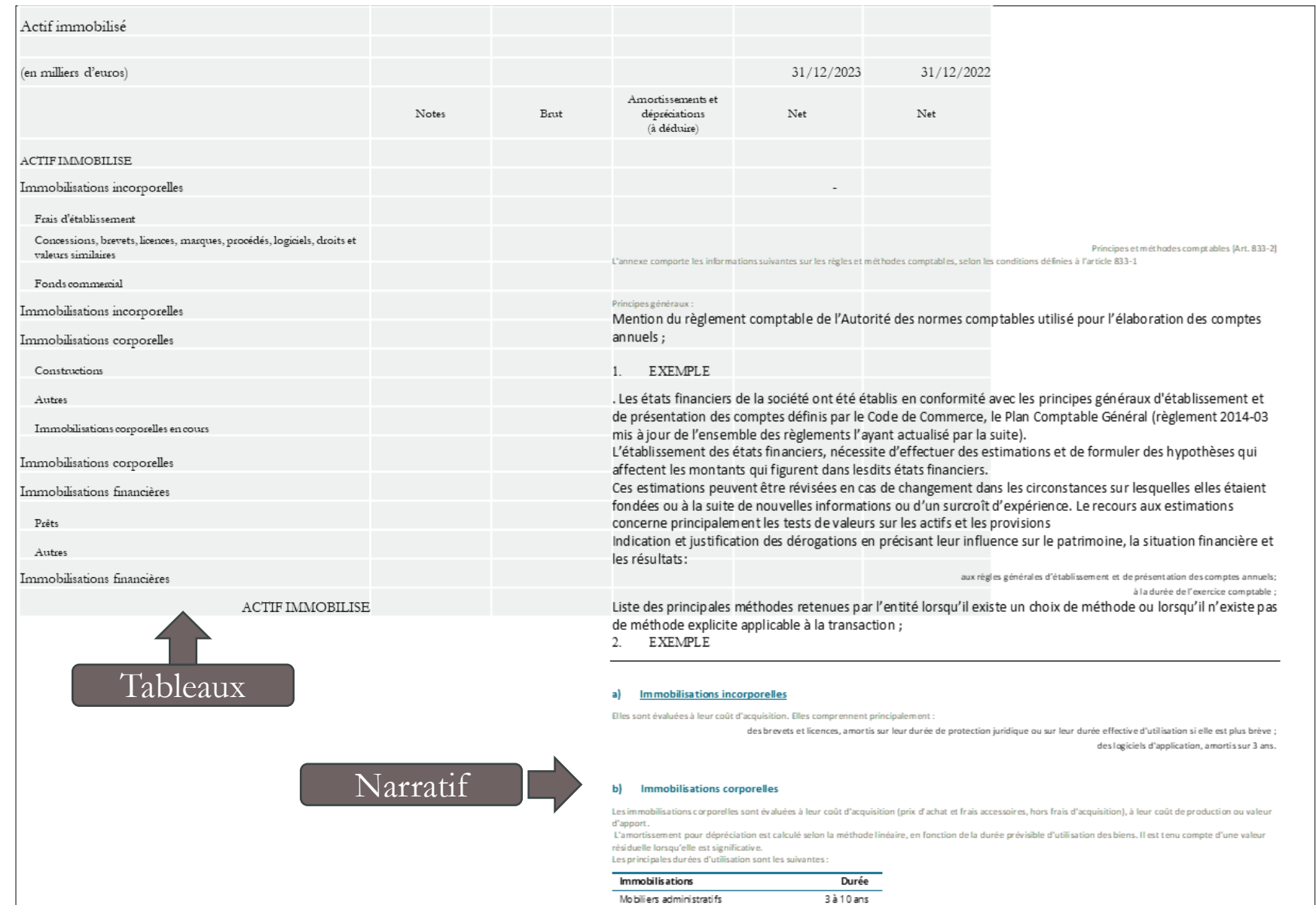

Matériels informatiques

Autres immobilisations

3 à 7 ans

1 à 5 ans

2 - **[Le](#page-2-0) [contenu](#page-2-0)**

◦ **Tableaux excel de synthèse et rédaction de l'annexe.**

<span id="page-7-0"></span>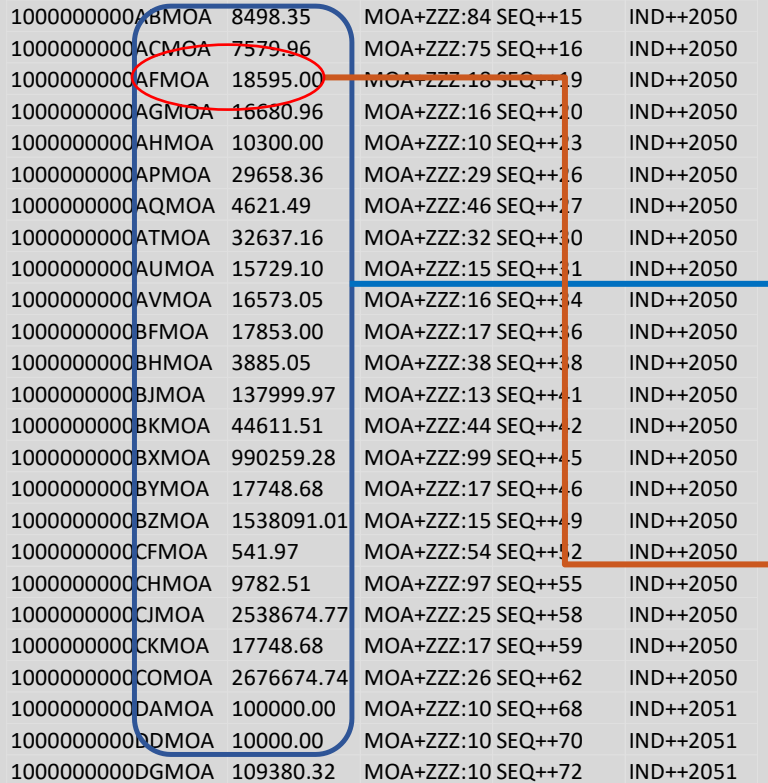

### Fichier texte EDI

## Import

# Lien d'import

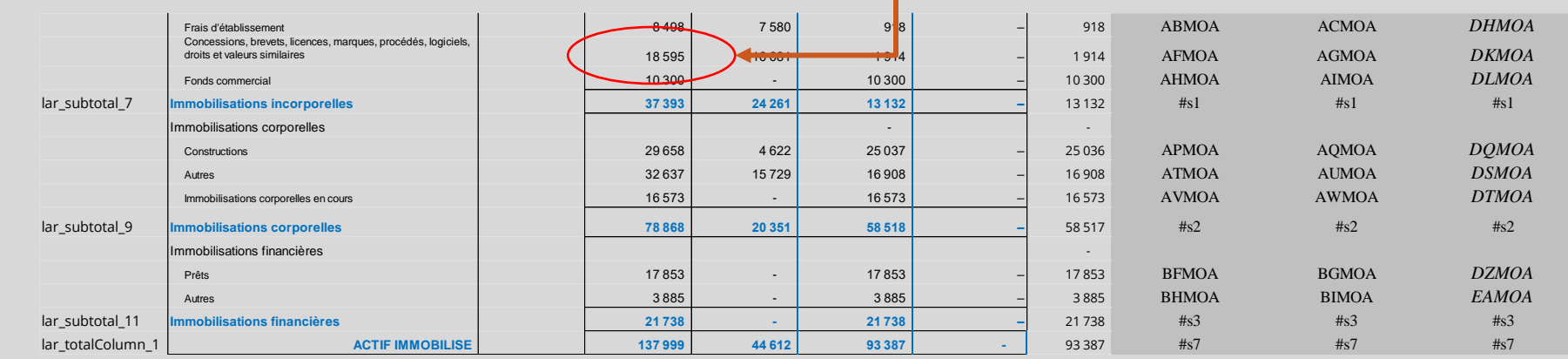

## 3 – **[Les](#page-2-0)  [données](#page-2-0)**

◦ **Import automatique des données à partir d'un fichier de déclaration fiscale (edi tdfc) (ou d'un fichier comptable).**

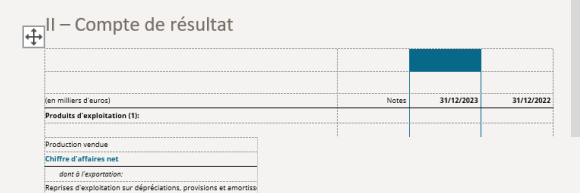

## **Comptes** sociaux

<span id="page-8-0"></span> $\blacksquare$ 

**AU 31 DÉCEMBRE** 

### 1. BILAN ACTIF Achats non stockés de matières et fournitures

Impôts, taxes et versements assimilés Salaires et traitements Charges sociales Dotations d'exploitation aux amortisseme Dotations d'exploitation aux amortissen Dotations d'exploitation aux dépréciatio

Produits financiers:

Produits financiers

Charges financières:

**Charges financières** 

**RESULTAT FINANCIER RESULTAT COURANT avant impots** 

Produits exceptionnels:

Produits exceptionnels

Charges exceptionnelle: RESULTAT EXCEPTIONNEL

Impôts sur les bénéfices RESULTAT DE L'EXERCICE

Quote-parts de résultat sur opération

Autres intérêts et produits assimilés

Produits exceptionnels sur opérations de

Participation des salariés aux résultats de

Intérêts et charges assimilées

Charges d'exploitation :

Autres produits Produits d'exploitation

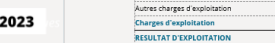

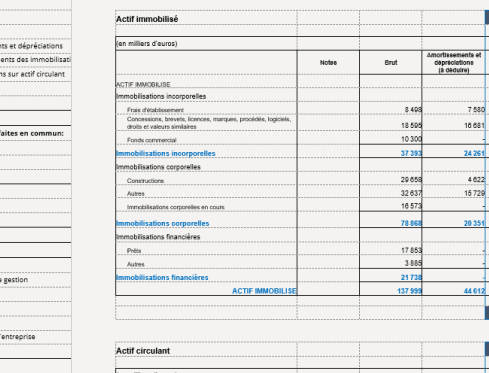

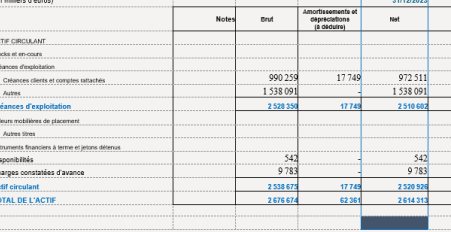

### 4. PRINCIPES ET METHODES COMPTABLES [ART. 833-2]

L'annexe comporte les informations suivantes sur les règles et méthodes comptables, selon les conditions définies à l'article 833-1

### 4.1 Principes généraux :

EXEMPLE

Not

918

10 30

25037

16908

58518

 $7580$ <br>16 681

 $4622$ <br>15 729

20 35

i. Mention du règlement comptable de l'Autorité des normes comptables utilisé pour l'élaboration des comptes annuels ;

Les états financiers de la société ont été établis en conformité avec les principes généraux d'établissement et de présentation des comptes définis par le Code de Commerce, le Plan Comptable Général (règlement 2014-03 mis à jour de l'ensemble des règlements l'ayant actualisé par la suite).

L'établissement des états financiers, nécessite d'effectuer des estimations et de formuler des hypothèses qui affectent les montants qui figurent dans lesdits états financiers.

Ces estimations peuvent être révisées en cas de changement dans les circonstances sur lesquelles elles étaient fondées ou à la suite de nouvelles informations ou d'un surcroît d'expérience. Le recours aux estimations concerne principalement les tests de valeurs sur les actifs et les provisions.

ii. Indication et justification des dérogations en précisant leur influence sur le patrimoine, la situation financière et les résultats

- · aux règles générales d'établissement et de présentation des comptes annuels;
- · à la durée de l'exercice comptable :
- iii. Liste des principales méthodes retenues par l'entité lorsqu'il existe un choix de méthode ou lorsqu'il n'existe pas de méthode explicite applicable à la transaction

### a) Immobilisations incorporelles

**EXEMPLE** 

- Elles sont évaluées à leur coût d'acquisition. Elles comprennent principalement :
- · des brevets et licences, amortis sur leur durée de protection juridique ou sur leur durée effective d'utilisation si elle est plus brève
- · des logiciels d'application, amortis sur 3 ans.

### b) Immobilisations corporelles

Les immobilisations corporelles sont évaluées à leur coût d'acquisition (prix d'achat et frais accessoires, hors frais d'acquisition), à leur coût de production ou valeur d'apport.

## 4 - Le rapport

<sup>o</sup> Génération au format .PDF

<span id="page-9-0"></span>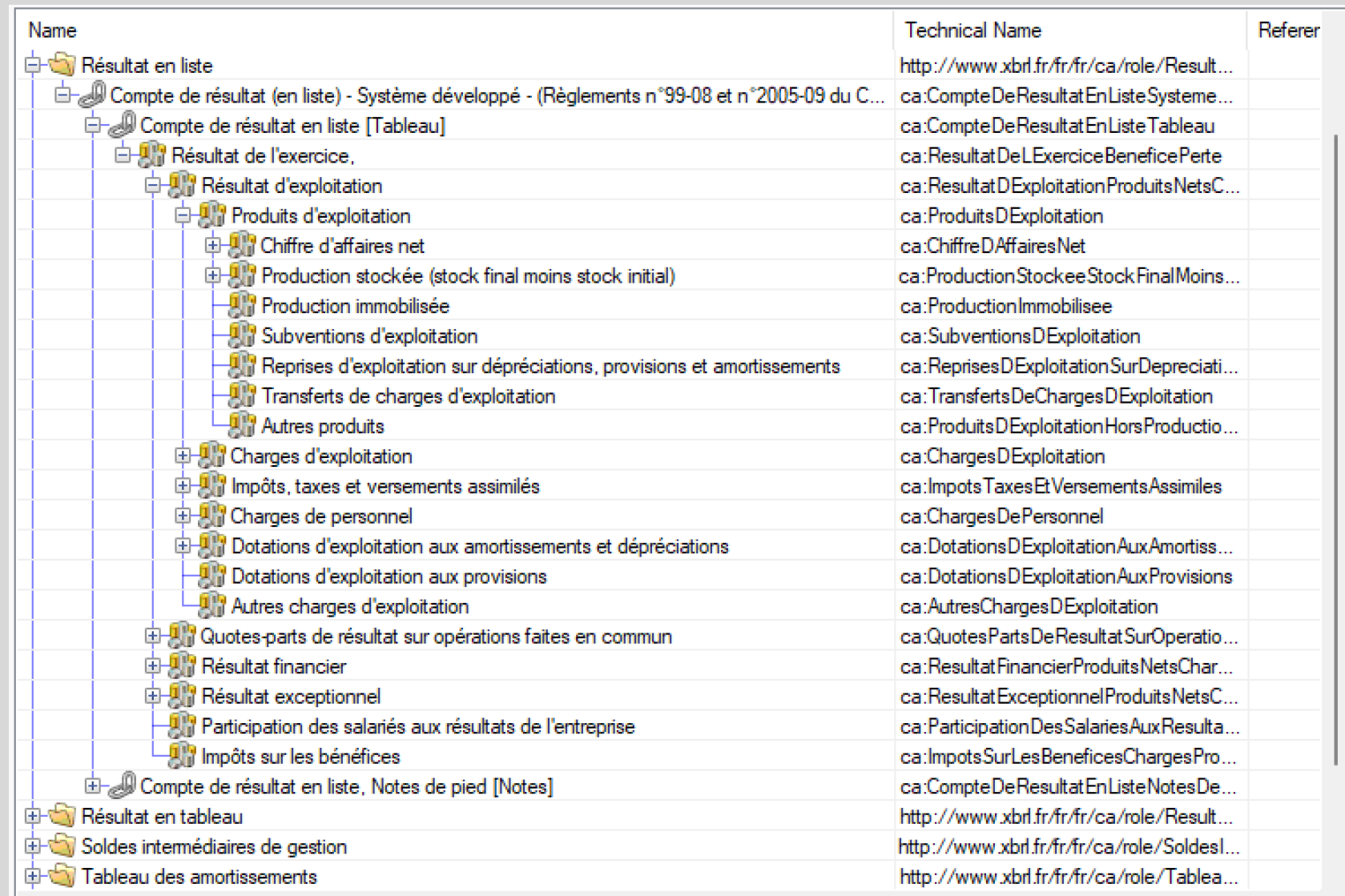

## 5 - **La taxonomie**

◦ **Import de la taxonomie « comptes annuels » .**

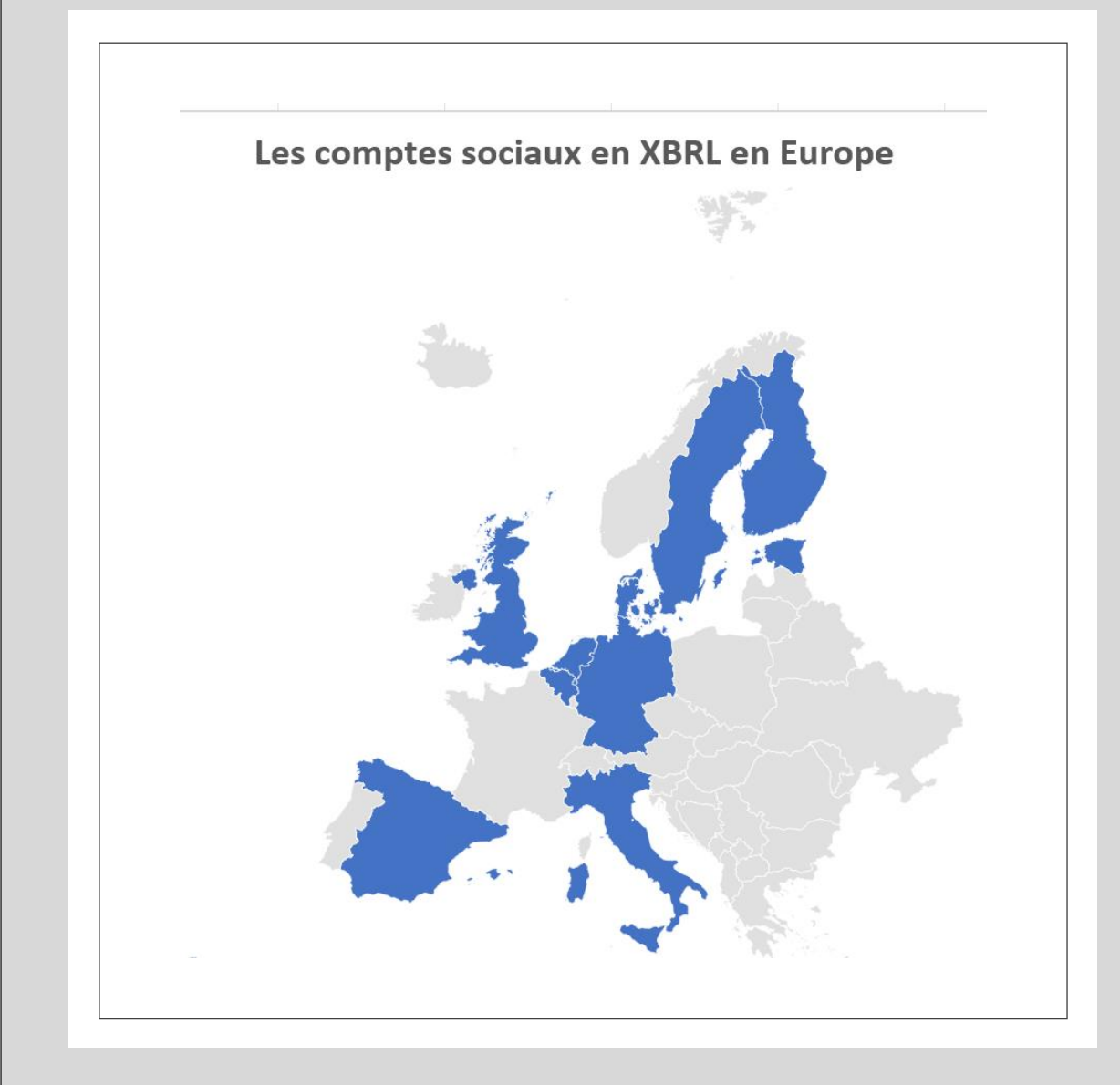

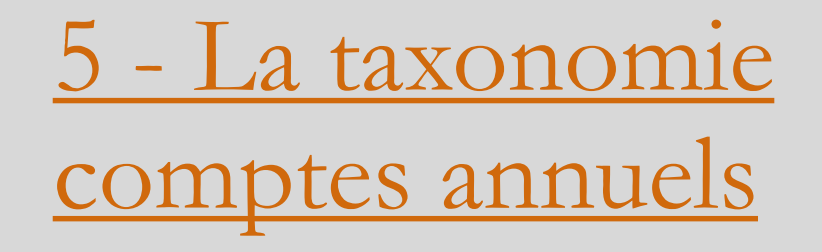

- Plus de 10 pays en Europe disposent d'une taxonomie « comptes locaux » et utilisent XBRL ou iXBRL pour le dépôt de leurs comptes sociaux.
- En France, un projet de taxonomie a été réalisé par XBRL France en 2010 avec revue de l'ANC !
- Il est temps de relancer le projet!

<span id="page-11-0"></span>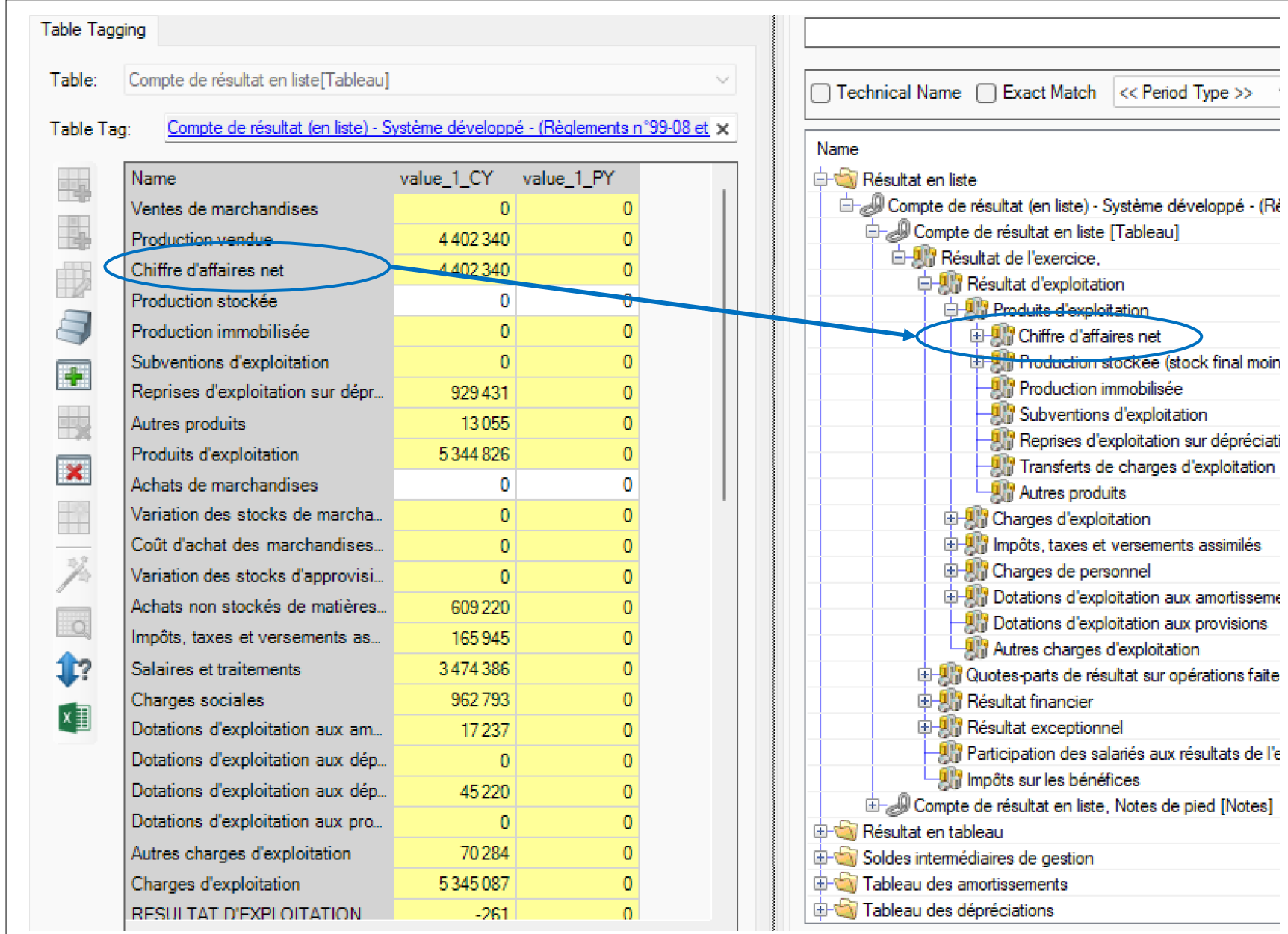

## **6 - [Balisage](#page-3-0) [des tableaux](#page-3-0)**

◦ **Balisage automatique [correspondance des libellés des tableaux et de la taxonomie].**

<span id="page-12-0"></span>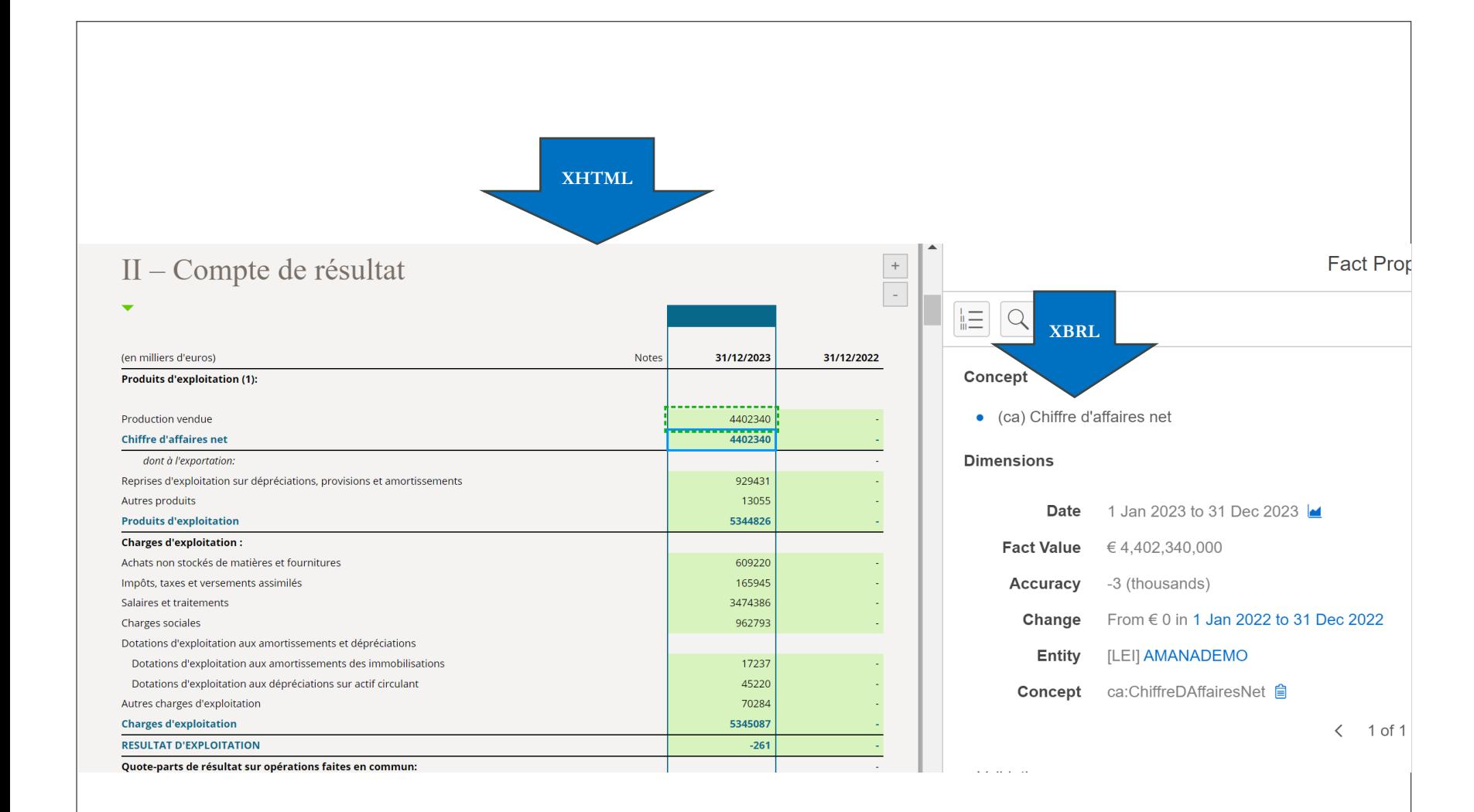

## **7 – [Rapports](#page-4-0) [XHTML](#page-4-0)**

◦ **Génération au format iXBRL [XHTML incluant les balises des comptes annuels].**

- <span id="page-13-0"></span>Obligation de présenter une déclaration  $\bullet$ de durabilité pour les
	- sociétés cotées en bourse
	- employant plus de 500 personnes
	- qui sont déjà obligées de faire un rapport non financier

- Obligation de présenter une déclaration de durabilité pour
	- toutes les grandes entreprises
	- les personnes à responsabilité limitée et les sociétés commerciales
	- les banques et les compagnies  $\Delta \sim 10^4$ d'assurance (quelle que soit leur forme juridique).
- Deux des critères suivants doivent être remplis :
	- > 250 employés
	- total du bilan > 20 millions EUR
	- chiffre d'affaires > 40 millions EUR

## 8 - La taxonomie **«ESRD»**

- · Disponible dès le début 2024
- <sup>o</sup> Intégrée à l'ESEF par l'ESMA en 2024
- · Utilisable dès 2025

<span id="page-14-0"></span>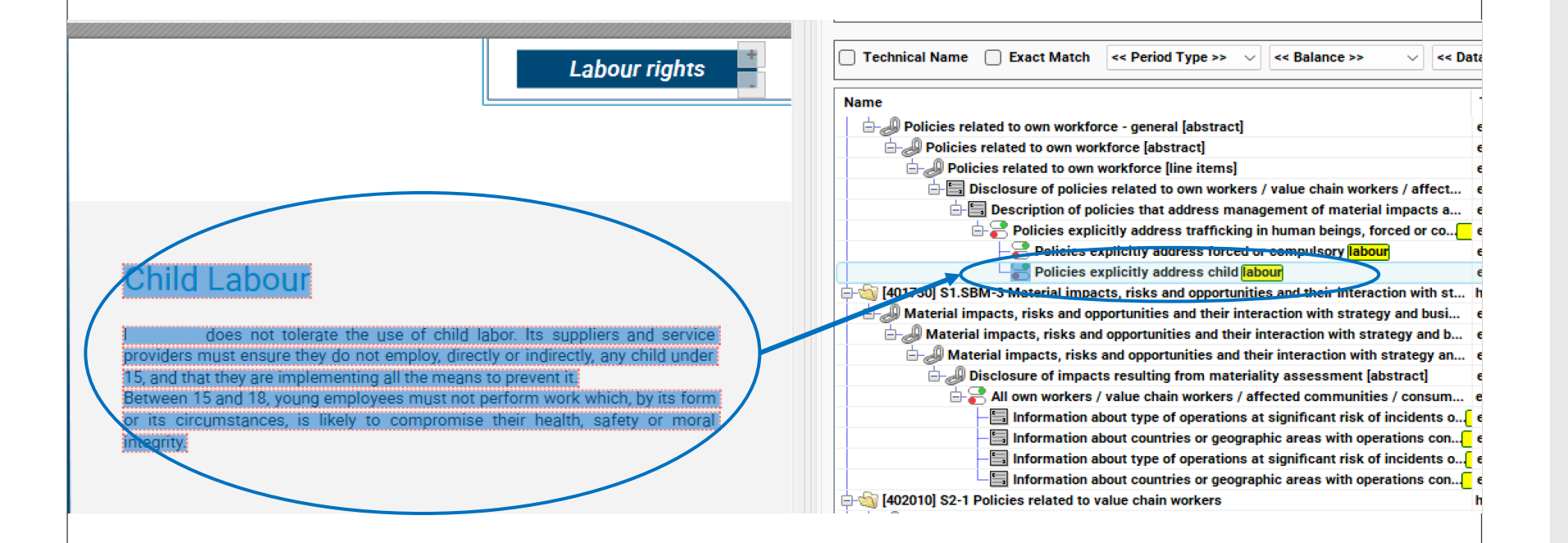

## **9- [Balisage](#page-4-0) [des valeurs et](#page-4-0)  [du texte](#page-4-0)**

◦ **Balisage manuel des valeurs dans les tableaux ou dans le texte, balisage du texte et balisages spécifiques (booléen,…)**

<span id="page-15-0"></span>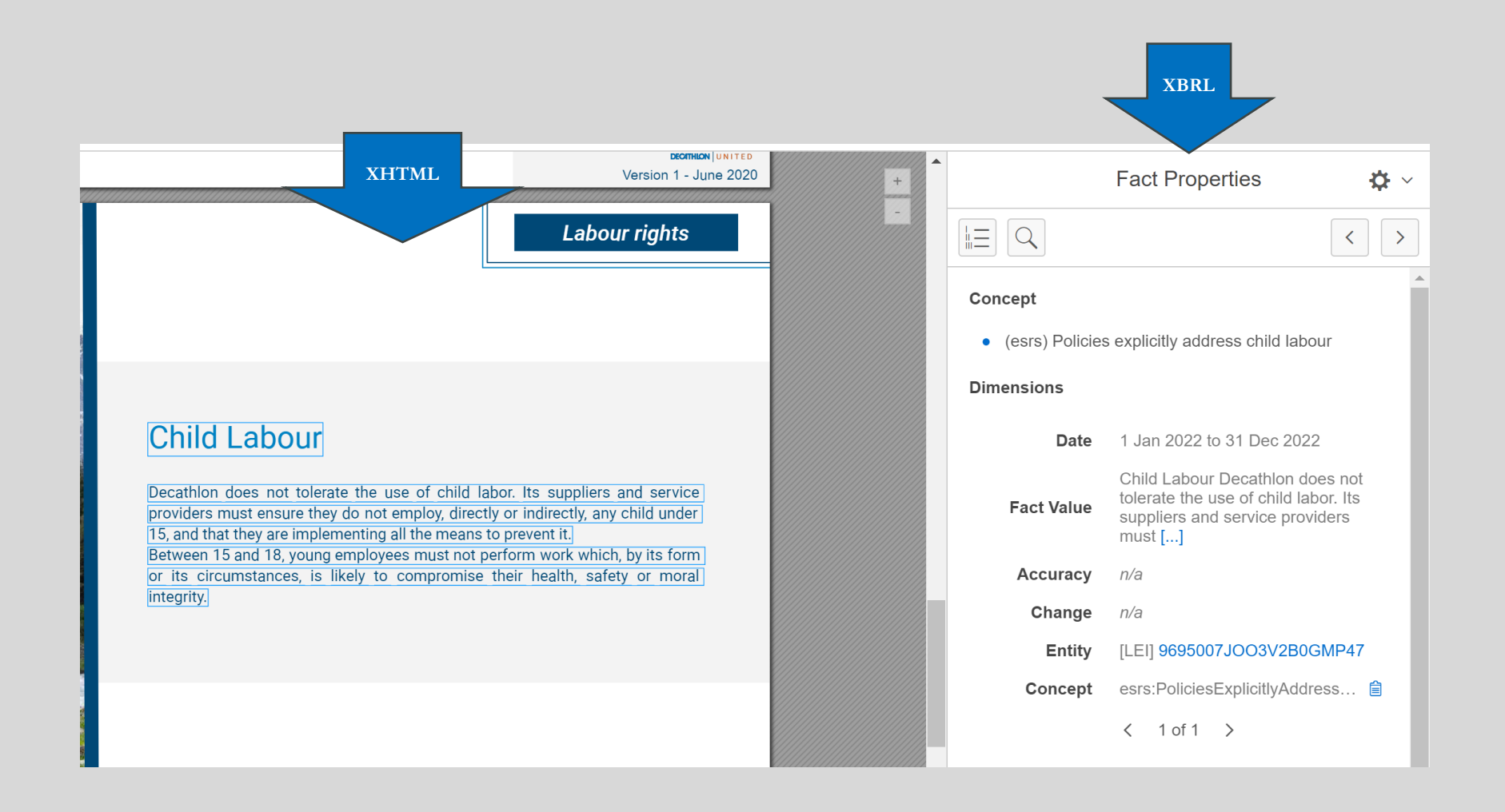

## 10 – [Rapport](#page-16-0)  [intégré](#page-16-0)

- Génération au format iXBRL [XHTML incluant toutes les balises].
	- Sociétés cotées:
		- Balises Etats financiers et balises ESRS
	- Sociétés non cotées:
		- Balises ESRS
		- Etats financiers non balisés?

<span id="page-16-0"></span>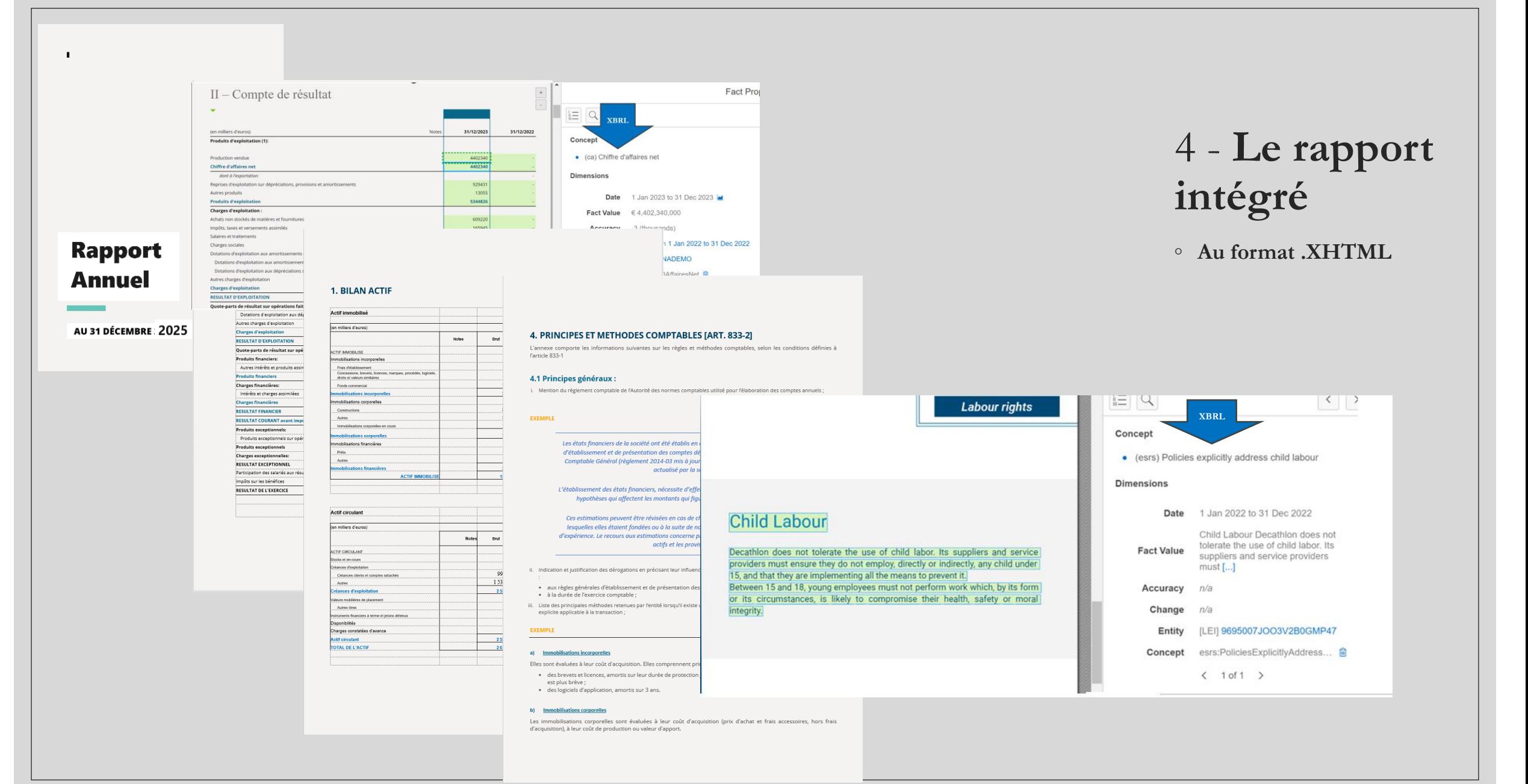

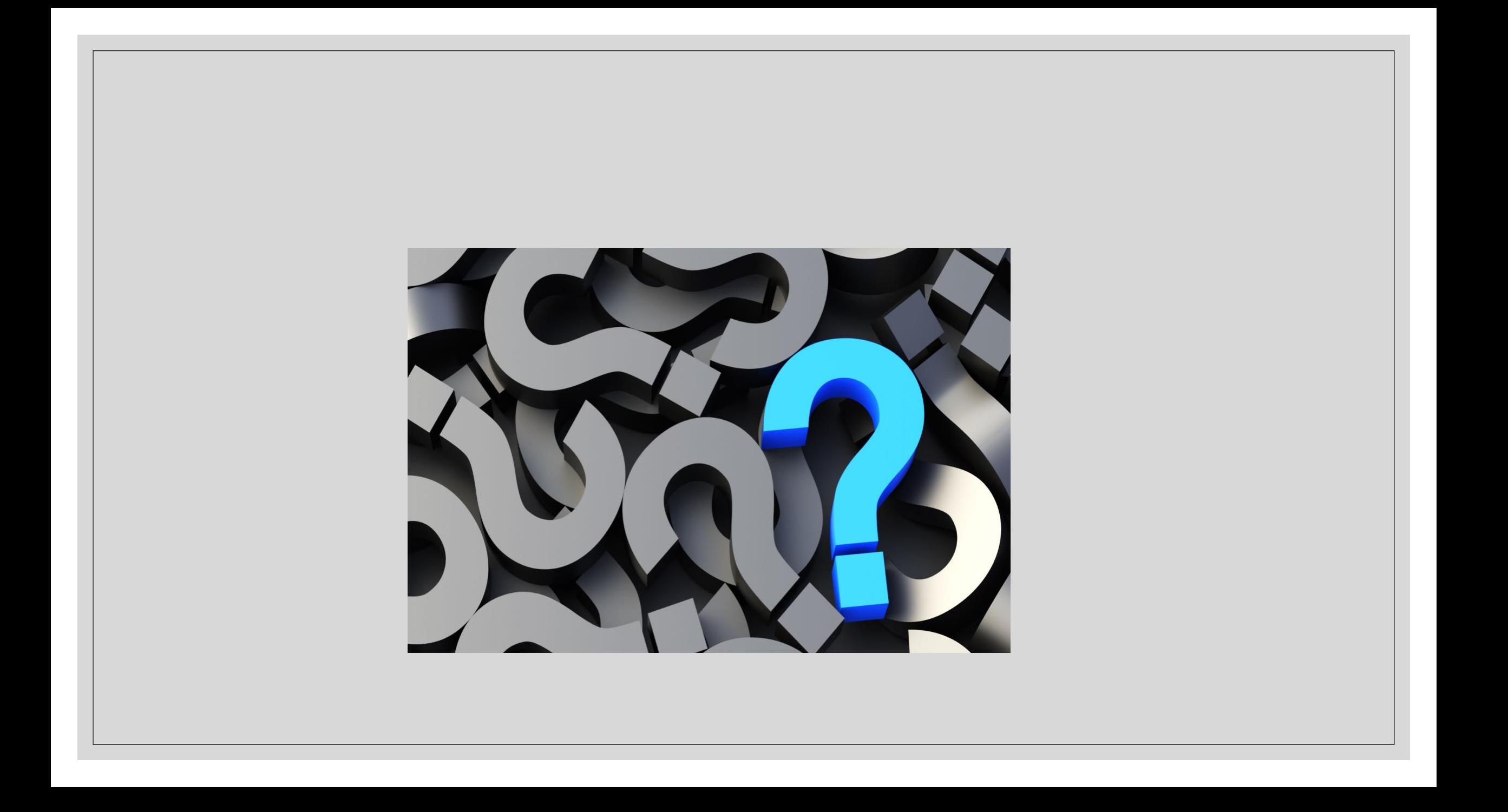